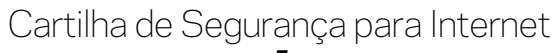

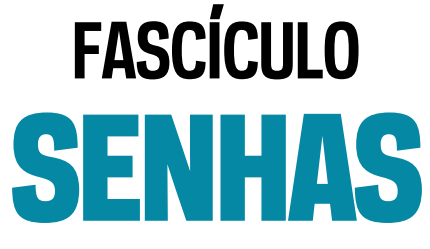

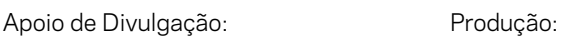

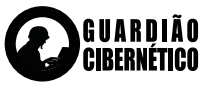

cert.br nic.br cgi.br

## **CONTAS E SENHAS SÃO OS MECANISMOS DE AUTENTICAÇÃO MAIS UTILIZADOS NA INTERNET ATUALMENTE**

**P**or meio de contas e senhas os sistemas conseguem saber quem você é, confirmar sua identidade e definir as ações que você pode realizar. A sua conta de usuário em um determinado sistema normalmente é de conhecimento público, já que é por meio dela que as pessoas e serviços conseguem identificar quem você é. Desta forma, proteger sua senha é essencial para se prevenir dos riscos envolvidos no uso da Internet, pois é o segredo dela que garante a sua identidade, ou seja, que você é o dono da sua conta de usuário.

Se uma outra pessoa souber a sua conta de usuário e tiver acesso à sua senha, ela poderá usá-las para se passar por você na Internet e realizar ações em seu nome. Algumas das formas como sua senha pode ser indevidamente descoberta são:

- **»** quando usada em computadores infectados
- quando usada em computadores invadidos
- quando usada em *sites* falsos (*phishing*)
- **»** por meio de tentativas de adivinhação
- ao ser capturada enquanto trafega na rede
- **»** por meio do acesso ao arquivo onde foi armazenada
- com o uso de técnicas de engenharia social
- pela observação da movimentação dos seus dedos no teclado ou dos cliques do *mouse* em teclados virtuais.

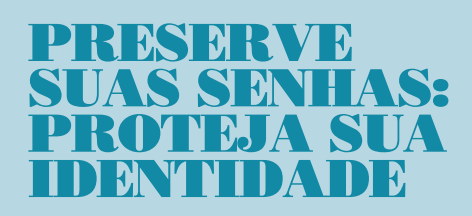

# **RISCOS PRINCIPAIS**

Proteger suas senhas é fundamental para se prevenir dos riscos que o uso da Internet pode representar. Algumas das ações que um invasor pode realizar, caso tenha acesso às suas senhas, e os riscos que estas ações podem representar são:

- Acessar a sua conta de correio eletrônico e:
	- •ler e/ou apagar seus *e-mails*
	- •furtar sua lista de contatos e enviar *e-mails* em seu nome
	- •enviar mensagens de *spam* e/ou contendo *phishing* e códigos maliciosos
	- •pedir o reenvio de senhas de outras contas (e assim conseguir acesso a elas)
	- •trocar sua senha, dificultando que você acesse novamente sua conta

Acessar o seu computador e:

•apagar seus arquivos e obter informações sensíveis, inclusive outras senhas

Gbeard of US

•instalar códigos e serviços maliciosos •usá-lo para desferir ataques contra outros computadores

Acessar redes sociais e:

- •denegrir a sua imagem e explorar a confiança de seus amigos/seguidores
- •enviar mensagens de *spam* ou contendo boatos e códigos maliciosos
- •alterar as configurações feitas por você, tornando públicas informações privadas
- •trocar sua senha, dificultando que você acesse novamente sua conta
- Acessar sua conta bancária e:
	- •verificar seu extrato e seu saldo bancário
- Acessar seu *site* de comércio eletrônico e:
	- •alterar informações de cadastro
	- •fazer compras em seu nome e verificar informações sobre suas compras anteriores

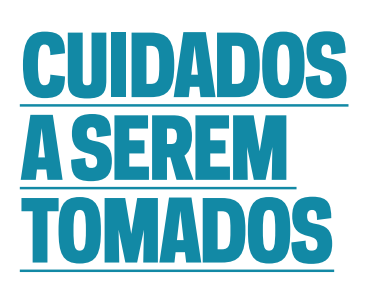

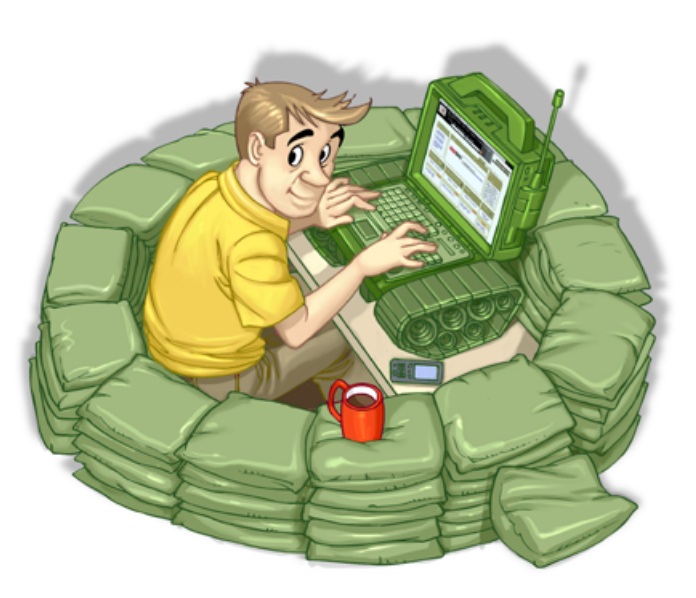

#### SEJA CUIDADOSO AO ELABORAR SUAS SENHAS

**»** Evite usar:

- •dados pessoais, como nomes, sobrenomes, contas de usuário, datas, números de documentos, placas de carros e números de telefones
- •dados que possam ser obtidos em redes sociais e páginas *web*
- •sequências de teclado, como "1qaz2wsx" e "QwerTAsdfG"
- •palavras que fazem parte de listas publicamente conhecidas, como nomes de músicas, times de futebol, personagens de filmes e dicionários de diferentes idiomas

Use:

- •números aleatórios
- •grande quantidade de caracteres
- •diferentes tipos de caracteres

#### DICAS PRÁTICAS PARA ELABORAR BOAS SENHAS

- Escolha uma frase e selecione a primeira, a segunda ou a última letra de cada palavra: com a frase "O Cravo brigou com a Rosa debaixo de uma sacada" você pode gerar a senha "?OCbcaRddus"
- Escolha uma frase longa, que seja fácil de ser memorizada e que, se possível, tenha diferentes tipos de caracteres: se quando criança você sonhava em ser astronauta, pode usar como senha "1 dia ainda verei os aneis de Saturno!!!"
- Invente um padrão de substituição baseado, por exemplo, na semelhança visual ou de fonética entre os caracteres: duplicando as letras "s" e "r", substituindo "o" por "0" (número zero) e usando a frase "Sol, astro-rei do Sistema Solar" você pode gerar a senha "SS0l, asstrr0-rrei d0 SSisstema SS0larr"

#### SEJA CUIDADOSO AO USAR SUAS SENHAS

Não exponha suas senhas

- •certifique-se de não estar sendo observado ao digitá-las
- •não as deixe anotadas em locais onde outras pessoas possam vê-las (por exemplo, em um papel colado no monitor do seu computador)
- •evite digitá-las em computadores e dispositivos móveis de terceiros
- Não forneça as suas senhas para outra pessoa, em hipótese alguma
	- •fique atento a ligações telefônicas e *e-mails* pelos quais alguém, geralmente falando em nome de alguma instituição, solicita informações pessoais sobre você, inclusive senhas
- Certifique-se de usar conexões seguras sempre que o acesso envolver senhas
- Evite salvar as suas senhas no navegador *web*
- Evite usar opções como "Lembre-se de mim" e "Continuar conectado"
- Evite usar a mesma senha para todos os serviços que você acessa
	- •basta ao atacante conseguir uma senha para ser capaz de acessar as demais contas onde ela seja usada
- Crie grupos de senhas, de acordo com o risco envolvido
	- •crie senhas únicas, bastante fortes, e use-as onde haja recursos valiosos envolvidos
	- •crie senhas únicas, um pouco mais simples, e use-as onde o valor dos recursos protegidos é inferior
	- •crie senhas simples e reutilizeas para acessos sem risco
	- •não use senhas de acesso a assuntos pessoais para acessar assuntos profissionais, e viceversa (respeite os contextos)
- Armazene suas senhas de forma segura. Por exemplo:
	- •anote suas senhas em um papel e guarde-o em local seguro
	- •grave suas senhas em um arquivo criptografado
	- •use programas gerenciadores de contas/senhas

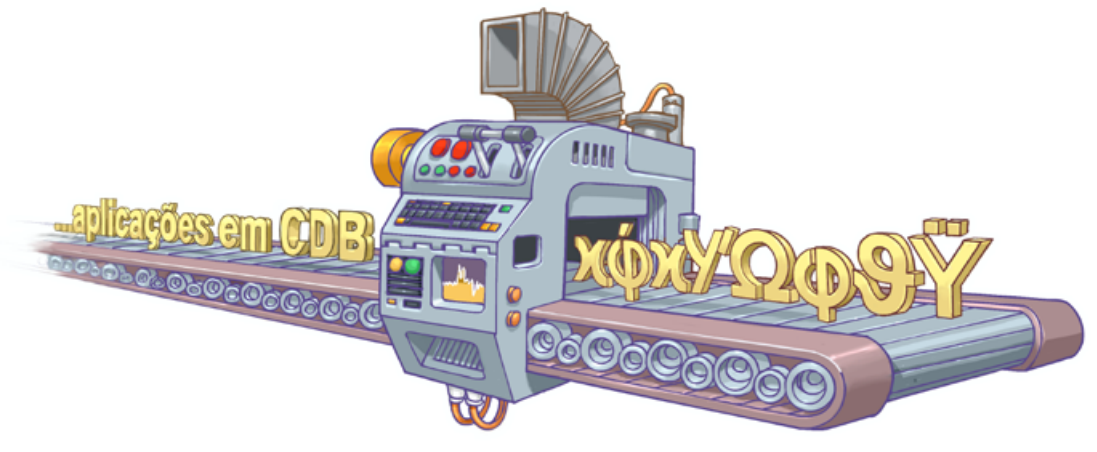

#### ALTERE SUAS SENHAS

**»** Imediatamente:

•se desconfiar que elas tenham sido descobertas ou que o computador no qual você as usou tenha sido invadido ou infectado

**»** Rapidamente:

- •se alguém furtar ou você perder um computador onde elas estejam gravadas
- •se usar um padrão para a formação de senhas e desconfiar que uma delas tenha sido descoberta (altere também o padrão e as demais senhas elaboradas com ele)
- •se usar uma mesma senha em mais de um lugar e desconfiar que ela tenha sido descoberta em algum deles (altere-a em todos os lugares nos quais é usada)
- •ao adquirir equipamentos acessíveis via rede, como roteadores Wi-Fi e *modems* ADSL (eles podem estar configurados com senha padrão, facilmente obtida na Internet)

**»** Regularmente:

•nos demais casos

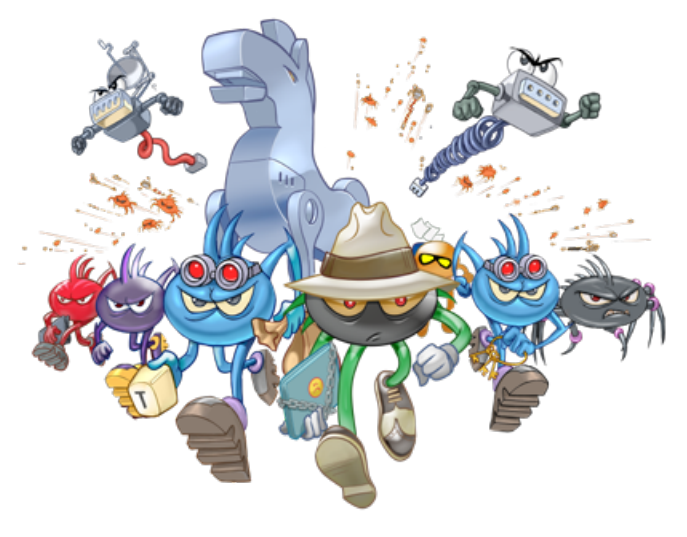

#### SEJA CUIDADOSO AO USAR MECANISMOS DE RECUPERAÇÃO

- Certifique-se de configurar opções de recuperação de senha, como um endereço de *e-mail* alternativo, uma pergunta de segurança e um número de telefone celular
- Ao usar perguntas de segurança evite escolher questões cujas respostas possam ser facilmente adivinhadas (crie suas próprias questões com respostas falsas)
- Ao usar dicas de segurança, escolha aquelas que sejam vagas o suficiente para que ninguém consiga descobrilas e claras o bastante para que você possa entendê-las
- Ao solicitar o envio de suas senhas por *e-mail* altere-as o mais rápido possível e certifique-se de cadastrar um *e-mail* de recuperação que você acesse regularmente (para não esquecer a senha desta conta também)

#### PROTEJA-SE DE *PHISHING* E CÓDIGOS **MALICIOSOS**

- Desconfie de mensagens recebidas, mesmo que enviadas por conhecidos
- Evite seguir *links* recebidos em mensagens eletrônicas
- Não utilize um *site* de busca para acessar serviços que requeiram senhas, como seu *webmail* e sua rede social
- Seja cuidadoso ao acessar *links* reduzidos. Use complementos que permitam que você expanda o *link* antes de clicar sobre ele

#### PRESERVE A SITA PRIVACIDADE

- Procure reduzir a quantidade de informações que possam ser coletadas sobre você, pois elas podem ser usadas para adivinhar as suas senhas
- Seja cuidadoso com as informações que você disponibiliza em *blogs* e redes sociais (elas podem ser usadas por invasores para tentar confirmar os seus dados cadastrais, descobrir dicas e responder perguntas de segurança)

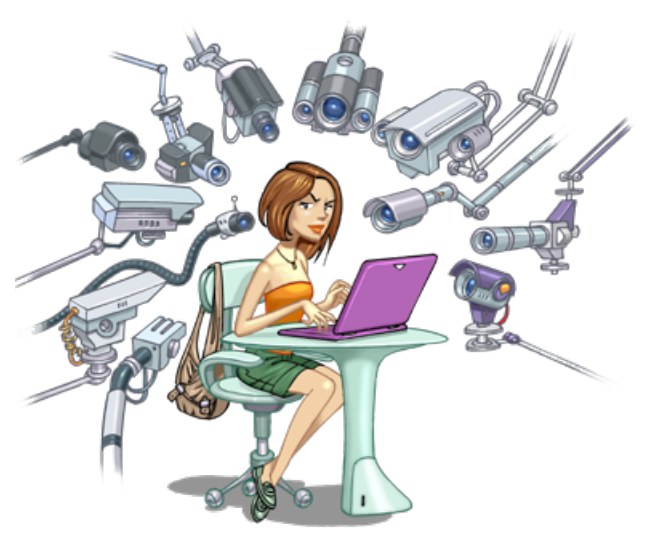

#### PROTEJA SEU **COMPUTADOR**

Mantenha o seu computador seguro

- •com a versão mais recente de todos os programas instalados
- •com todas as atualizações aplicadas
- Utilize e mantenha atualizados mecanismos de segurança, como *antispam*, *antimalware* e *firewall* pessoal
- Configure seu computador para solicitar senha na tela inicial
- **»** Ative o compartilhamento de recursos de seu computador apenas quando necessário e usando senhas bem elaboradas
- Nunca compartilhe a senha de administrador e use-a o mínimo necessário
- Crie contas individuais para todos aqueles que usam seu computador e assegure que todas elas tenham senha

#### PROTEJA SEUS DISPOSITIVOS MÓVEIS

- Cadastre uma senha de acesso que seja bem elaborada e, se possível, configure-o para aceitar senhas complexas (alfanuméricas)
- Em caso de perda ou furto altere as senhas que possam estar nele armazenadas

#### SEJA CUIDADOSO AO USAR COMPUTADORES DE TERCEIROS

- Certifique-se de fechar a sua sessão (*logout*) ao acessar *sites* que usem senhas
- Procure, sempre que possível, utilizar opções de navegação anônima
- Evite efetuar transações bancárias e comerciais
- Ao retornar ao seu computador, procure alterar as senhas que você tenha usado

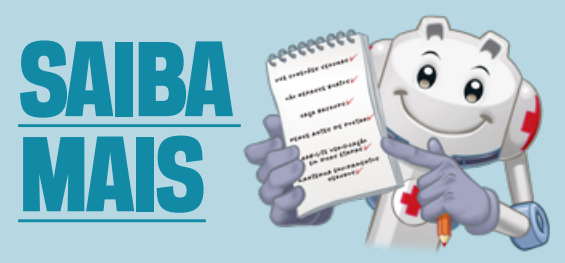

- Para mais detalhes sobre este e outros assuntos relacionados com cuidados na Internet, consulte os demais Fascículos da Cartilha de Segurança e o Livro Segurança na Internet, disponíveis em: [cartilha.cert.br](https://cartilha.cert.br/)
- Procurando material para conversar sobre segurança com diferentes públicos? O Portal Internet Segura apresenta uma série de materiais focados em crianças, adolescentes, pais, responsáveis e educadores, confira em: **[internetsegura.br](https://internetsegura.br/)**

### cert.hr

O CERT.br é o Centro de Estudos, Resposta e Tratamento de Incidentes de Segurança no Brasil. Desde 1997, o grupo é responsável por tratar incidentes de segurança envolvendo redes conectadas à Internet no Brasil. O Centro também desenvolve atividades de análise de tendências, treinamento e conscientização, com o objetivo de aumentar os níveis de segurança e de capacidade de tratamento de incidentes no Brasil. Mais informações em [www.cert.br.](https://www.cert.br/)

## nic.hr

O Núcleo de Informação e Coordenação do Ponto BR — NIC.br ([www.nic.br](https://www.nic.br/)) é uma entidade civil, de direito privado e sem fins de lucro, que além de implementar as decisões e projetos do Comitê Gestor da Internet no Brasil, tem entre suas atribuições: coordenar o registro de nomes de domínio - Registro.br ([www.registro.br](https://registro.br/)), estudar, responder e tratar incidentes de segurança no Brasil - CERT.br ([www.cert.br](https://www.cert.br/)), estudar e pesquisar tecnologias de redes e operações — Ceptro.br ([www.ceptro.br](https://www.ceptro.br/)), produzir indicadores sobre as tecnologias da informação e da comunicação — Cetic.br ([www.cetic.br](https://cetic.br/)), implementar e operar os Pontos de Troca de Tráfego — IX.br ([www.ix.br](https://ix.br/)), viabilizar a participação da comunidade brasileira no desenvolvimento global da Web e subsidiar a formulação de políticas públicas — Ceweb.br ([www.ceweb.br](https://ceweb.br/)), e abrigar o escritório do W3C no Brasil ([www.w3c.br](https://www.w3c.br/Home/WebHome/)).

### caibr

O Comitê Gestor da Internet no Brasil, responsável por estabelecer diretrizes estratégicas relacionadas ao uso e desenvolvimento da Internet no Brasil, coordena e integra todas as iniciativas de serviços Internet no País, promovendo a qualidade técnica, a inovação e a disseminação dos serviços ofertados. Com base nos princípios do multissetorialismo e transparência, o CGI.br representa um modelo de governança da Internet democrático, elogiado internacionalmente, em que todos os setores da sociedade são partícipes de forma equânime de suas decisões. Uma de suas formulações são os 10 Princípios para a Governança e Uso da Internet ([www.cgi.br/principios](https://principios.cgi.br/)). Mais informações em [www.cgi.br](https://cgi.br/).

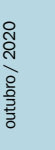

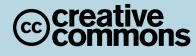